# Mathematik I für Biologen, Geowissenschaftler und Geoökologen Vektorrechnung

Stefan Keppeler

18. November 2013

<span id="page-0-0"></span>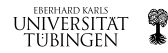

#### [Vektoren](#page-2-0)

[Definition & Notation](#page-2-0) [Betrag & Summe](#page-3-0)

### [Beispiele](#page-4-0) Addition von Kräften

[Rechenregeln](#page-6-0) [Addition](#page-6-0) [Skalare Multiplikation](#page-7-0) [Skalarprodukt](#page-9-0)

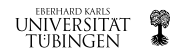

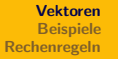

- ► Vektoren werden zur Darstellung gerichteter Größen verwendet.
- $\triangleright$  Man stelle sich also einen Pfeil in eine bestimmte Richtung mit einer bestimmte Länge (Betrag) vor.

### Zum Rechnen:

Darstellung durch Komponenten in kartesischen Koordinaten,

$$
\vec{u} \in \mathbb{R}^n, \quad \vec{u} = \begin{pmatrix} u_1 \\ u_2 \\ \vdots \\ u_n \end{pmatrix}, \quad u_i \in \mathbb{R} \quad \text{(Spaltenvektor)}
$$

 $\ldots$ oder Zeilenvektor:  $\vec{u} = (u_1, u_2, \ldots, u_n)$   $\mathbb{Z}$ 

Notation: Oft auch  $\boldsymbol{u}$  statt  $\vec{u}$  oder einfach  $u$  für Vektoren im  $\mathbb{R}^n$ 

<span id="page-2-0"></span>BERHARD KARLS

[Vektoren](#page-2-0) [Beispiele](#page-4-0) [Rechenregeln](#page-6-0)

[Definition & Notation](#page-2-0) [Betrag & Summe](#page-3-0)

Definition: Der Betrag oder die Norm eines Vektors  $\vec{u} = (u_1, \ldots, u_n)$  ist

$$
|\vec{u}| = \sqrt{\sum_{i=1}^n u_i^2}.
$$

(stimmt überein mit dem Abstand des Punktes mit Koordinaten  $u_1, u_2, \ldots, u_n$  vom Ursprung.)

**Definition:** Die Summe zweier Vektoren  $\vec{u} = (u_1, \ldots, u_n)$  und  $\vec{v} = (v_1, \dots, v_n)$  im  $\mathbb{R}^n$  ist komponentenweise erklärt,

$$
\vec{u} + \vec{v} = (u_1 + v_1, u_2 + v_2, \dots, u_n + v_n)
$$

Geometrische Bedeutung: Parallelogrammaddition  $\mathbb Z$ 

<span id="page-3-0"></span>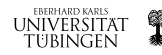

[Vektoren](#page-2-0) [Beispiele](#page-4-0) [Rechenregeln](#page-6-0)

Addition von Kräften

- $\triangleright$  Geschwindigkeiten addieren sich vektoriell, z.B. gehende Person auf Schiff.
- $\triangleright$  Translationen addieren sich vektoriell, z.B. Fahrt von Tübingen nach Ulm, via Stuttgart  $\ell$
- ► Mittelung von Richtungen:

Himmelsrichtung in die ein Zugvogel morgens losfliegt, repräsentiert durch einen Vektor  $\vec{u} \in \mathbb{R}^2$  mit  $|\vec{u}| = 1$ . Mittelung der Winkel? Oder über Vektoraddition?

$$
\overline{\vec{u}} = \frac{1}{N}(\vec{u}_1 + \ldots + \vec{u}_N) \qquad \mathscr{D}
$$

<span id="page-4-0"></span>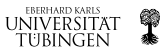

[Vektoren](#page-2-0) [Beispiele](#page-4-0) [Rechenregeln](#page-6-0)

- $\triangleright$  Addition von Kräften: Elektrisch geladene Teilchen (z.B. Elektronen, Ionen, Staubkörner), nummeriert von  $1$  bis  $N$ .
	- $\triangleright$  Kraft auf Teilchen Nr. *i*:

$$
\vec{K}_i = \sum_{\substack{j=1 \ j \neq i}}^N \vec{K}_{ij} \quad \text{(Vektorsumme)}
$$

 $\vec{K}_{ij}$ : Kraft, die Teilchen Nr.  $j$  auf Teilchen Nr.  $i$  ausübt (elektrostatische Anziehungs- oder Abstoßungskraft).

 $\blacktriangleright$   $\vec{K}_{ij}$  zeigt nach Coulombschen Gesetz in Richtung der Verbindungslinie zwischen den Teilchen  $i$  und  $j$ ; Betrag

$$
|\vec{K}_{ij}| = \frac{q_i q_j}{d(\vec{x}_i, \vec{x}_j)^2}, \qquad d(\vec{x}_i, \vec{x}_j) = |\vec{x}_i - \vec{x}_j|,
$$

wobei  $q_i \in \mathbb{R}$  die Ladung und  $\vec{x}_i \in \mathbb{R}^3$ die Position von Teilchen  $i$  ist.

<span id="page-5-0"></span>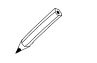

[Vektoren](#page-2-0) **[Beispiele](#page-4-0)** [Rechenregeln](#page-6-0) **[Addition](#page-6-0)** 

[Skalare Multiplikation](#page-7-0) **[Skalarprodukt](#page-9-0)** 

**Rechenregeln:**  $\vec{u}, \vec{v}, \vec{w} \in \mathbb{R}^n$  (Vektoren)

- $\rightarrow \vec{u} + \vec{v} = \vec{v} + \vec{u}$  (Kommutativität)
- $\blacktriangleright$   $(\vec{u} + \vec{v}) + \vec{w} = \vec{u} + (\vec{v} + \vec{w})$  (Assoziativität)
- $\blacktriangleright \vec{u} + \vec{0} = \vec{u} \quad \forall \vec{u}$ , wobei  $\vec{0} = (0, \ldots, 0)$ (Existenz eines neutralen Elements, "Nullvektor")
- $\triangleright \vec{u} + (-\vec{u}) = \vec{0}$  wobei  $-\vec{u} = (-u_1, \dots, -u_n)$ (Existenz des additiv-inversen, "das Negative von  $\vec{u}$ ")

## Beispiele:

- ► Das Negative  $-\vec{u}$  eines Geschwindigkeitsvektors entspricht der Bewegung in die entgegengesetzte Richtung mit (betragsm¨aßig) gleicher Geschwindigkeit.
- ► Eine Punktspiegelung am Ursprung bildet jeden Vektor auf sein Negatives ab.

<span id="page-6-0"></span>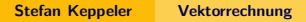

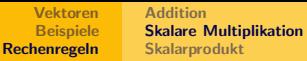

**Definition:** Das  $\alpha$ -fache eines Vektors  $\vec{u} = (u_1, \dots, u_n) \in \mathbb{R}^n$  für  $\alpha \in \mathbb{R}$  ist definiert als der Vektor

 $\alpha \vec{u} = (\alpha u_1, \ldots, \alpha u_n).$ 

Die so definierte Funktion  $\mathbb{R} \times \mathbb{R}^n \to \mathbb{R}^n$  heißt Skalarmultiplikation. Beispiele:

- ► Zentrische Streckung um Faktor  $\alpha > 0$  bildet jeden Punkt/Vektor auf sein  $\alpha$ -faches ab.
- $\triangleright$  Kraft = Masse · Beschleunigung.
- $\blacktriangleright \vec{u} \neq \vec{0}$  und  $\alpha \vec{u}$  für  $\alpha > 0$  zeigen in dieselbe Richtung,  $\vec{u} \parallel \alpha \vec{u}$ .
- ► Falls  $\vec{u} \parallel \vec{v}$ , dann  $\exists \alpha \in \mathbb{R}$  mit  $\vec{v} = \alpha \vec{u}$
- ► Richtung von  $\vec{u} \in \mathbb{R}^n$ ,  $\vec{u} \neq \vec{0}$ , gegeben durch Einheitsvektor

<span id="page-7-0"></span>
$$
\vec{e} = \frac{\vec{u}}{|\vec{u}|}
$$

(gleiche Richtung wie  $\vec{u}$  aber Betrag 1)

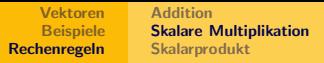

**Rechenregeln:**  $\vec{u}, \vec{v} \in \mathbb{R}^n$  (Vektoren),  $\alpha, \beta \in \mathbb{R}$  (Skalare)

- $\triangleright$   $(\alpha + \beta)\vec{u} = \alpha\vec{u} + \beta\vec{u}$
- $\triangleright \alpha(\vec{u} + \vec{v}) = \alpha\vec{u} + \alpha\vec{v}$  (zwei Distributivgesetze)
- $\blacktriangleright$   $(\alpha\beta)\vec{u} = \alpha(\beta\vec{u})$  (Assoziativität)
- $\blacktriangleright$  1 ·  $\vec{u} = \vec{u}$  (neutrales Element der Multiplikation)

$$
\blacktriangleright (-1)\vec{u} = -\vec{u}
$$

 $\blacktriangleright$  0 ·  $\vec{u} = \vec{0}$ .

Beachte: Man multipliziert hier einen Vektor mit einem Skalar, nicht mit einem anderen Vektor! Man kann durch einen Skalar  $\alpha\neq 0$  dividieren (indem man mit  $\alpha^{-1}$  multipliziert), aber man kann nicht durch einen Vektor dividieren!

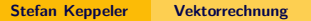

[Vektoren](#page-2-0) **[Beispiele](#page-4-0)** [Rechenregeln](#page-6-0) **[Addition](#page-6-0)** [Skalare Multiplikation](#page-7-0) **[Skalarprodukt](#page-9-0)** 

Definition: Das (kanonische) Skalarprodukt ist eine Abbildung  $\mathbb{R}^n \times \mathbb{R}^n \to \mathbb{R}$ , für  $\vec{u}, \vec{v} \in \mathbb{R}^n$  definiert durch

$$
\vec{u} \cdot \vec{v} := u_1 v_1 + \ldots + u_n v_n = \sum_{j=1}^n u_j v_j
$$
**Beispiel:**  $\ell$ 

- $\blacktriangleright$  offensichtlich gilt  $| \vec{u} | = \sqrt{\vec{u} \cdot \vec{u}}$
- ► Rechenregeln:  $\vec{u}, \vec{v}, \vec{w} \in \mathbb{R}^n$  (Vektoren),  $\alpha \in \mathbb{R}$  (Skalar)
	- $\bullet \vec{u} \cdot \vec{v} = \vec{v} \cdot \vec{u}$

 $\vec{u}$ 

 $\bar{v}$ 

- $\blacktriangleright \vec{u} \cdot (\alpha \vec{v}) = \alpha(\vec{u} \cdot \vec{v})$
- $\bullet \ \vec{u} \cdot (\vec{v} + \vec{w}) = \vec{u} \cdot \vec{v} + \vec{u} \cdot \vec{w}$

ighthaulich: Winkel zwischen  $\vec{u}$  und  $\vec{v}$ 

 $\vec{u} \cdot \vec{v} = |\vec{u}| |\vec{v}| \cos \phi$ 

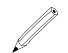

<span id="page-9-0"></span>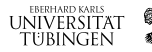